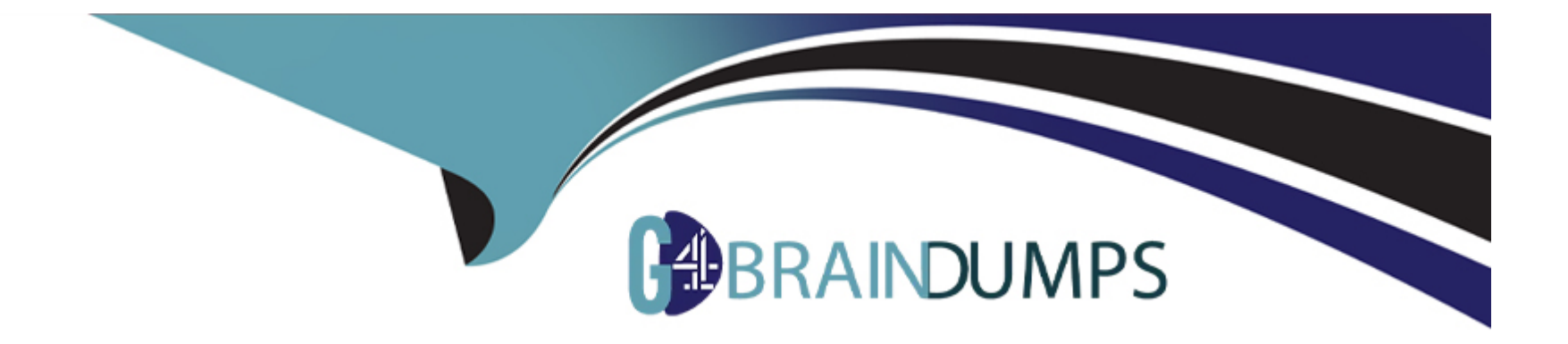

# **Free Questions for NCP-MCI by go4braindumps**

# **Shared by Kirby on 15-04-2024**

**For More Free Questions and Preparation Resources**

**Check the Links on Last Page**

# **Question 1**

#### **Question Type: MultipleChoice**

An administrator migrates a VM onto a new Nutanix cluster- After the migration, the administrator observes the following conditions:

- \* Cluster memory utilization: 64%
- \* Cluster CPU utilization: 19%
- \* Cluster storage utilization. 32%
- \* Average VM CPU utilization: 25%
- \* Average VM CPU ready%: 24%
- \* Average VM memory utilization: 60%

Which two changes should the administrator make to improve VM performance? (Choose two.)

#### **Options:**

**A-** Reduce the number of vCPUs assigned to VMs.

**B**- Add more memory to the VMs.

C- Reduce the number of VMs on the hosts.

D- Replace high core count CPUs with high clock rate CPUs.

#### Answer:

A, C

#### Explanation:

[According to the CPU \(%\) - VMware Docs web search result2, one of the possible causes of high CPU ready % is over-provisioning](https://www.bing.com/search?q=Bing+AI&showconv=1&FORM=hpcodx) [vCPUs for a VM or having too many VMs on a host. CPU ready % indicates the percentage of time that the VM was ready, but could not](https://www.bing.com/search?q=Bing+AI&showconv=1&FORM=hpcodx) [get scheduled to run on the physical CPU. High CPU ready % can lead to VM performance problems, such as slow response time or](https://www.bing.com/search?q=Bing+AI&showconv=1&FORM=hpcodx) [application latency. To improve VM performance, the administrator should reduce the number of vCPUs assigned to VMs or reduce the](https://www.bing.com/search?q=Bing+AI&showconv=1&FORM=hpcodx) [number of VMs on the hosts, so that there is less contention for CPU resources.](https://www.bing.com/search?q=Bing+AI&showconv=1&FORM=hpcodx)

### Question 2

Question Type: MultipleChoice

Refer to the exhibit.

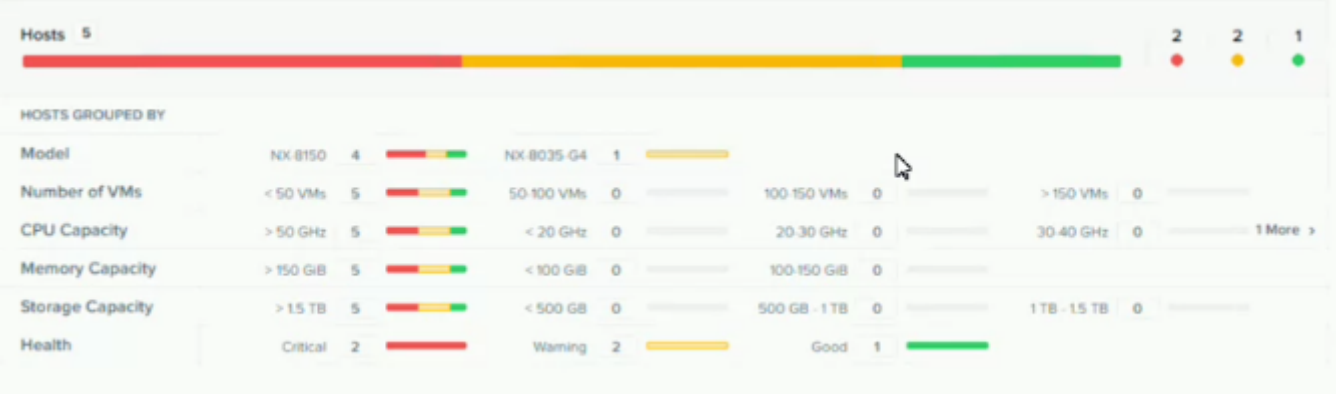

System Non-Root Partition Usage shows a warning or critical alert The administrator needs to change the frequency of checks and alerts to respond more quickly.

Where in Prism Element should the administrator change the frequency of checks and alerts?

#### **Options:**

- **A-** Health Dashboard > Manage Crocks > Frequency
- **B-** Alerts Dashboard > Manage Checks > Schedule
- **C-** Health Dashboard > Manage Checks > Schedule
- **D-** Alerts Dashboard > Manage Checks > Frequency

#### **Answer:**

#### Explanation:

[According to the Nutanix Support & Insights web search result1, the administrator can change the frequency of checks and alerts for the](https://portal.nutanix.com/page/documents/kbs/details?targetId=kA0600000008dlpCAA) [System Non-Root Partition Usage in Prism Element by going to the Health Dashboard > Manage Checks > Schedule. The administrator](https://portal.nutanix.com/page/documents/kbs/details?targetId=kA0600000008dlpCAA) [can select the check name, such as disk\\_usage\\_check, and click on Edit Schedule. The administrator can then choose the desired](https://portal.nutanix.com/page/documents/kbs/details?targetId=kA0600000008dlpCAA) [frequency, such as every 15 minutes, every hour, or every day, and click on Save. This will change how often the check runs and alerts](https://portal.nutanix.com/page/documents/kbs/details?targetId=kA0600000008dlpCAA) [are generated.](https://portal.nutanix.com/page/documents/kbs/details?targetId=kA0600000008dlpCAA)

### Question 3

Question Type: MultipleChoice

Which node type does not deploy a Nutanix Controller VM?

Options:

A- Storage Only

B- Hyper Converged

C- Compute Only

D- All Flash

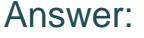

C

#### Explanation:

[A Compute Only node is a node that does not have any local storage devices and only provides compute resources to the cluster2.A](https://portal.nutanix.com/page/documents/solutions/details?targetId=BP-2079-Citrix-Virtual-Apps-and-Desktops:nutanix-controller-vm.html) [Compute Only node does not run a CVM, but instead relies on the CVMs of other nodes to access the distributed storage fabric2](https://portal.nutanix.com/page/documents/solutions/details?targetId=BP-2079-Citrix-Virtual-Apps-and-Desktops:nutanix-controller-vm.html)

### Question 4

Question Type: MultipleChoice

A vDisk is read by multiple VMs. The cluster creates immutable copies of the vDisk. What are these vDisk copies called?

#### Options:

A- Disk Clones

B- Golden Images

C- Volume Groups

D- Shadow Clones

#### Answer:

D

### Explanation:

[According to the Nutanix Support & Insights web search result3, shadow clones are vDisk copies that are created by the cluster when a](https://portal.nutanix.com/page/documents/kbs/details?targetId=kA00e000000CqytCAC) [vDisk is read by multiple VMs. Shadow clones are immutable copies of a vDisk that are stored in different nodes in the cluster, and are](https://portal.nutanix.com/page/documents/kbs/details?targetId=kA00e000000CqytCAC) [used to improve read performance and reduce network traffic. Shadow clones are automatically created and deleted by the cluster,](https://portal.nutanix.com/page/documents/kbs/details?targetId=kA00e000000CqytCAC) [based on the demand and availability of resources.](https://portal.nutanix.com/page/documents/kbs/details?targetId=kA00e000000CqytCAC)

### Question 5

Question Type: MultipleChoice

An administrator notices that most of the VMs in the cluster are on one host. Users report that an application seems to respond slowly. The application server VM has significantly more memory assigned to it than other VMs.

How should the administrator fix this issue?

#### Options:

A- Reduce the amount of memory assigned to the VM.

- B- Migrate the VM to a different host.
- C- Add more memory to the VM.
- D- Increase the memory on the CVM.

#### Answer:

#### A

#### Explanation:

[According to the Troubleshoot high memory issues on Azure virtual machines web search result2, one of the common factors in a low](https://www.gateworld.net/news/2021/10/now-stargate-leaving-all-streaming-services-hulu-netflix-amazon/) [memory situation is over-provisioning memory for a VM. Over-provisioning memory can cause memory pressure, which leads to](https://www.gateworld.net/news/2021/10/now-stargate-leaving-all-streaming-services-hulu-netflix-amazon/) [swapping and degraded performance. Therefore, to fix this issue, the administrator should reduce the amount of memory assigned to](https://www.gateworld.net/news/2021/10/now-stargate-leaving-all-streaming-services-hulu-netflix-amazon/) [the VM, based on the average hardware requirements for that operating system and application load.](https://www.gateworld.net/news/2021/10/now-stargate-leaving-all-streaming-services-hulu-netflix-amazon/)

## **Question 6**

#### **Question Type: MultipleChoice**

The Stargate service becomes unavailable on a single CVM on an AHV node. What is used to maintain I/O operations in the cluster?

#### **Options:**

- **A-** Route injection
- **B-** iSCSl redirector
- **C-** Hypervisor HA
- **D-** ha.py

#### **Answer:**

A

### **Explanation:**

[According to the Nutanix Support & Insights web search result1, route injection is used to maintain I/O operations in the cluster when the](https://portal.nutanix.com/kb/3784) [Stargate service becomes unavailable on a single CVM on an AHV node. Route injection is a mechanism that allows the CVMs to](https://portal.nutanix.com/kb/3784) [communicate with each other and redirect the I/O requests to another healthy CVM in the cluster. Route injection uses the Linux kernel](https://portal.nutanix.com/kb/3784) [routing table to add or delete routes dynamically, based on the availability of the Stargate service on each CVM.](https://portal.nutanix.com/kb/3784)

### Question 7

#### Question Type: MultipleChoice

An administrator needs to bring down a host in a Nutanix Cluster for maintenance reasons. The administrator puts the host in maintenance mode.

What should the administrator do to perform an orderly shutdown of the CVM?

#### Options:

- A- Execute the cvm\_shutdown -P new command from the CVM.
- B- Enter Fever off Server immediate from the IPMI console.
- C- Enter Fewer off Server-orderly Shutdown from the IPMI console.

#### Answer:

A

#### Explanation:

[According to the How to use the cvm\\_shutdown script web search result3, the cvm\\_shutdown script signals HA when shutting down the](https://portal.nutanix.com/page/documents/kbs/details?targetId=kA0320000004H2NCAU) [CVM \(Controller VM\) to forward the storage traffic to another healthy CVM. Instead of using sudo shutdown or sudo reboot commands,](https://portal.nutanix.com/page/documents/kbs/details?targetId=kA0320000004H2NCAU) [this script should be used to minimize I/O hits in user VMs running on the present hypervisor host. The cvm\\_shutdown -P now command](https://portal.nutanix.com/page/documents/kbs/details?targetId=kA0320000004H2NCAU) [will initiate the shutdown process on the CVM immediately. Therefore, if the administrator needs to perform an orderly shutdown of the](https://portal.nutanix.com/page/documents/kbs/details?targetId=kA0320000004H2NCAU) [CVM, they should execute this command from the CVM.](https://portal.nutanix.com/page/documents/kbs/details?targetId=kA0320000004H2NCAU)

### Question 8

#### Question Type: MultipleChoice

An administrator adds a node with older generation processors to an existing AHV cluster with newer generation processors. What is the effect on live migration?

#### Options:

A- Live migration continues to function as expected and VMs can move to any AHV host.

B- Live migration is prevented until the administrator enables the legacy migration option.

C- Live migration is prevented until the administrator manually changes the newer processor level.

D- Live migration of VMs is prevented between newer and older processors.

#### Answer:

D

### Explanation:

[According to the Migration to a different processor web search result2, live migration of VMs depends on the source and destination](https://portal.nutanix.com/page/documents/solutions/details?targetId=BP-2071-AHV-Networking:BP-2071-AHV-Networking) [hosts having the same CPU functions \(CPU flags\). Live migration requires the source and destination hosts to have CPUs from the](https://portal.nutanix.com/page/documents/solutions/details?targetId=BP-2071-AHV-Networking:BP-2071-AHV-Networking) [same manufacturer, and only CPU functions which both hosts support are provided \(same CPU generation, or by using VMware](https://portal.nutanix.com/page/documents/solutions/details?targetId=BP-2071-AHV-Networking:BP-2071-AHV-Networking) [Enhanced vMotion Compatibility \(EVC\)\). If the administrator adds a node with older generation processors to an existing AHV cluster](https://portal.nutanix.com/page/documents/solutions/details?targetId=BP-2071-AHV-Networking:BP-2071-AHV-Networking) [with newer generation processors, then live migration of VMs is prevented between newer and older processors, unless EVC is enabled.](https://portal.nutanix.com/page/documents/solutions/details?targetId=BP-2071-AHV-Networking:BP-2071-AHV-Networking) To Get Premium Files for NCP-MCI Visit

[https://www.p2pexams.com/products/ncp-mc](https://www.p2pexams.com/products/NCP-MCI)i

For More Free Questions Visit [https://www.p2pexams.com/nutanix/pdf/ncp-mc](https://www.p2pexams.com/nutanix/pdf/ncp-mci)i